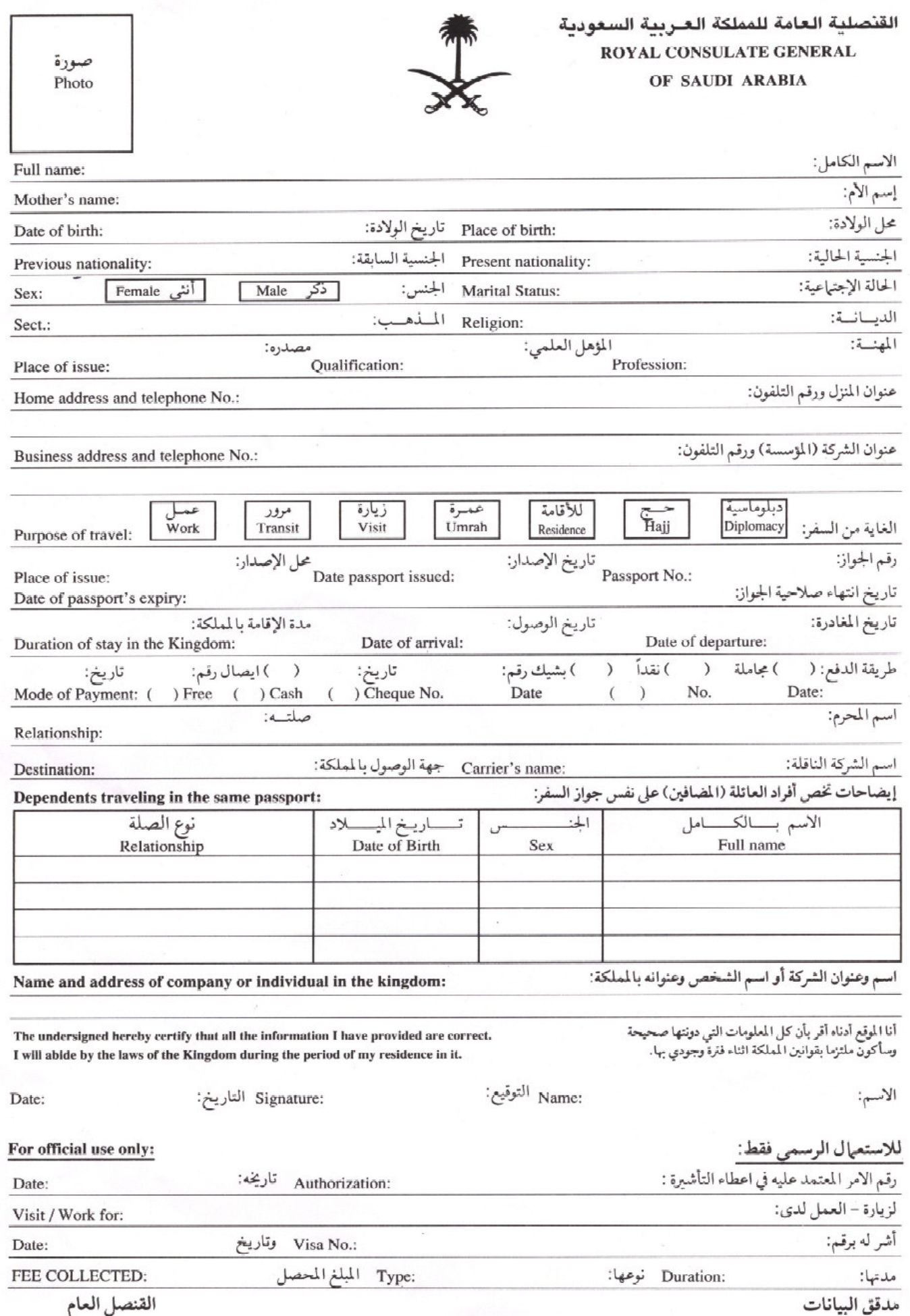

Consul General

Checked by: